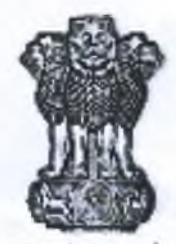

विश्वविद्यालय अनुदान आयोग **University Grants Commission** शिक्षा मंत्रालय, भारत सरकार (Ministry of Education, Govt. of India) बहादुरशाह जफर मार्ग, नई दिल्ली - 110 002

Bahadurshah Zafar Marg. New Delhi - 110 002 Phone: 011-23604329, 011-23604325

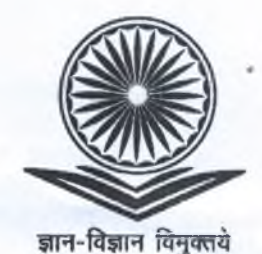

March, 2021

**U J MAR 2022** 

## **SPEED POST**

## No.F.8-18/2021(CPP-I/PU)

The Registrar, United University, Rawatpur, Prayagraj, Uttar Pradesh - 211 012.

Subject:-Establishment of United University, Rawatpur, Prayagraj, Uttar Pradesh - 211 012 regarding.

Sir.

With reference to the letter No.UU/UGC/2021/003 dated 23.09.2021 and No.UU/UGC/2021/004 dated 09.11.2021 on the subject cited above, I am directed to inform you that the UGC has received U.P. Act No.17 of 2021 (further to amend Uttar Pradesh Private Universities Act 2019) notified vide Notification No.790(2)/LXXIX-V-1-21-1(ka)-17-21 dated 24.08.2021 wherein the United University, Rawatpur, Prayagraj, Uttar Pradesh - 211 012 has been established as a Private University with effect from 12.04.2021. In view of the establishment of United University, Rawatpur, Prayagraj, Uttar Pradesh - 211 012 by the Act, the name of the University has been included in the list of Universities established as per section 2(f) of UGC Act. 1956 as maintained by the UGC on its website www.ugc.ac.in.

- The inclusion of the name of the University in the list of Universities maintained by the UGC does  $1$ not by itself allow the University to make admissions in its programmes. This may be done only after creation of required academic and physical infrastructure facilities, including library, laboratories and appointment of teaching and supporting staff as per the norms and standards laid down by the UGC and Statutory Council(s) concerned.
- $2.$ The University is now requested to submit detailed information in the enclosed format (Annexure-I)(soft copy as well as hard copy) along with supporting documents duly attested by the Registrar of the University within a period of 3 months from the receipt of this letter. This format along with appendices is also available on the UGC website www.ugc.ac.in. The University is also requested to upload this filled in format and appendices on its website by giving a link on the home page so that the information is accessible to the students and general public.
- $3<sub>1</sub>$ After receipt of the Information in the above mentioned format, the following procedure would be adopted by the UGC for inspection of the University:-

m

not ..

- (a) The information received from the University in the prescribed format would be posted on the UGC website within 10 days of the receipt of the information (Annexure-I). Comments would be invited from the general public within 1 month thereafter about the information submitted by the University. The comments received from the general public would be placed before the visiting UGC Expert Committee for perusal.
- (b) An Expert Committee would be constituted by the UGC to ascertain whether the University fulfils the criteria in terms of programmes, faculty, infrastructural facilities, financial viability, etc. as laid down from time to time by the UGC and other concerned statutory bodies such as AICTE, BCI, MCI, DCI, INC, NCTE, PCI, etc.
- (c) The UGC Expert Committee would visit the University within 3 months of the receipt of the information (Annexure-I) for on the spot assessment of infrastructure and other facilities available with the University. The report submitted by the UGC Expert Committee would be sent to the University within 2 weeks of the completion of the visit for comments.
- (d) The University may respond to the report within a period of two weeks after its receipt. In case no comments are received from the University within the timeframe, it would be presumed that the University has no comments to offer and further action would be taken on the report. After receipt of comments from the University, the report and comments received from the University, if any, would be placed before a Standing Committee of the UGC. The recommendations of the Standing Committee would be then placed before the Commission for consideration.
- (e) The Commission shall take final decision in the matter. It may require the University to submit further compliance report in respect of the observations/suggestions of the UGC Expert Committee/Standing Committee. The compliance report submitted by the University shall be placed before the Commission for consideration.
- On approval of the Commission, aletter would be issued by the UGC to the effect that the  $(f)$ University fulfills the criteria in terms of programmes, faculty, infrastructural facilities, financial viability, etc. as laid down from time to time by the UGC and other concerned statutory bodies.
- (g) If it is found that the Private University has, even after getting an opportunity to do so, failed to comply with the provisions of the various UGC Regulations including UGC (Establishment of and maintenance of standards in Private Universities) Regulations, 2003 and suggestions given by the UGC Expert Committee, the Commission may pass an order prohibiting the University from offering any course for the award of the degree and/or the post-graduate degree/diploma, as the case may be, till the deficiency is rectified.
- (h) The UGC may also take necessary action against a University awarding a first degree and /or a post-graduate degree, which are not specified by the UGC and inform the public in general through a public notification.
- As per the judgment of the Hon'ble Supreme Court in the case of Prof. YashpalVs State of 4. Chhattisgarh, there is no provision to have Regional Centres/off-campus centres beyond the territorial jurisdiction of the State. In view of the judgement of Hon'ble apex court, the University is requested to adhere to the following:-
	- No off-campus centre(s) is opened by the University outside the territorial jurisdiction of the  $a.$ State in view of the judgement of Hon'ble Supreme Court of India in case of Prof. Yashpal Vs. State of Chhattisgarh.

Constal:

- b. In case the University has already started any off campus centre outside the State, it must be closed down immediately It may also be ensured that any off campus centre within the State shall be opened only as per the provision laid down in the UGC (Establishment of and maintenance of standards in Private Universities) Regulations, 2003 and with the prior approval of UGC.
- The University shall not have any affiliated Colleges.  $\mathbf{c}$ .
- d. The University must ensure that there is no franchising of higher education even for the purpose of distance education.
- The University has to follow UGC (Minimum standards and procedure for award of  $e_{i}$ M.Phil/Ph.D. degree) Regulations, 2016, as amended from time to time.
- No Open and Distance Learning programmes and on-line programmes shall be started without 5. the prior recognition of UGC. Relevant UGC Regulations are available on the UGC website www.ugc.ac.in.
- 6. The University is required to follow the UGC (Establishment of and Maintenance of Standards in Private Universities) Regulation, 2003 and other Regulations issued from time to time and posted on UGC website www.ugc.ac.in.

Yours faithfully.

**Kumar Sharma) Under Secretary** 

Encl:-As above